## Q & A (3) observation package

Harry Lee 4/25/2018

CEE 696

## Table of contents

1. HOB package

HOB package

Can we generate an additional text file that contains a list of simulated values (ex. hydraulic heads) at specified locations (like observation wells)?

```
# Add HOB package to the MODFLOW model
obs_data= []
nobs = 3 # let's say number of obs, nobs is 3
```

```
layervals = [0,0,0]; rowvals = [4,5,6]; colvals = [4,5,6]obsvals = [10,20,30]
```

```
# define observation locations and their values & create
for i in range(0, \text{nobs}):
    obs = flopy.modflow.HeadObservation(mf,
   layer=layervals[i], row=rowvals[i],
   column=colvals[i], time_series_data=[[0,obsvals[i]]])
    obs_data.append(obs)
```

```
# add HOB package to the MODFLOW model
hob = flopv.modflow.ModflowHob(mf, iuhobsv = 7,
              hobdry=-999, obs data = obs data) 3^3
```
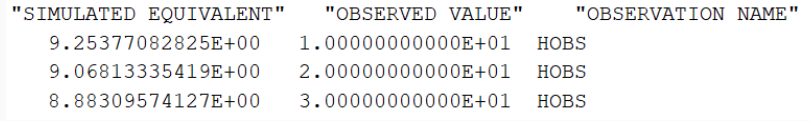